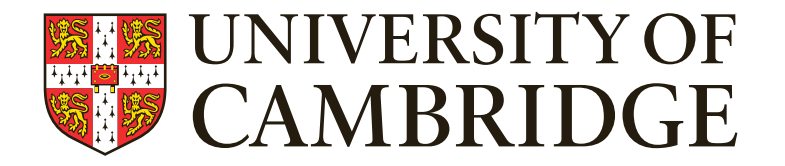

# Themelios: a model-checked reimplementation of Kubernetes

**Andrew Jeffery**, Richard Mortier **18th April 2024 @UKSys** 

## **Themelios: Breaking it down**

#### A model-checked reimplementation of Kubernetes

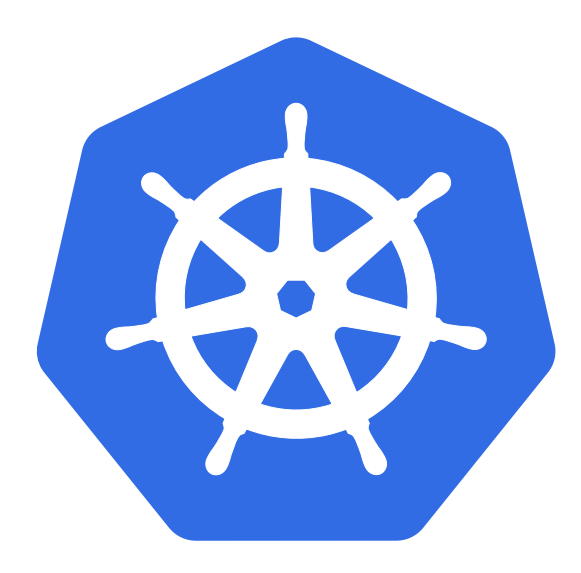

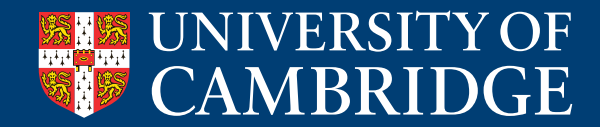

## **Themelios: Breaking it down**

#### A model-checked reimplementation of Kubernetes

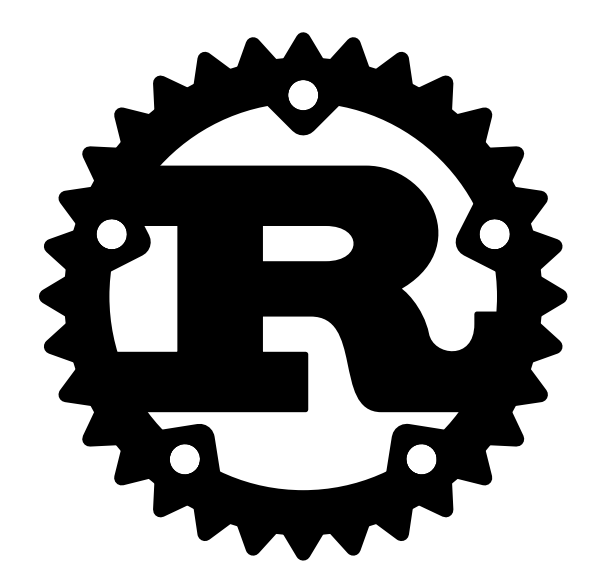

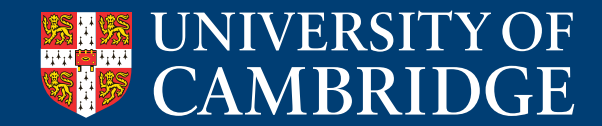

## **Themelios: Breaking it down**

#### A model-checked reimplementation of Kubernetes

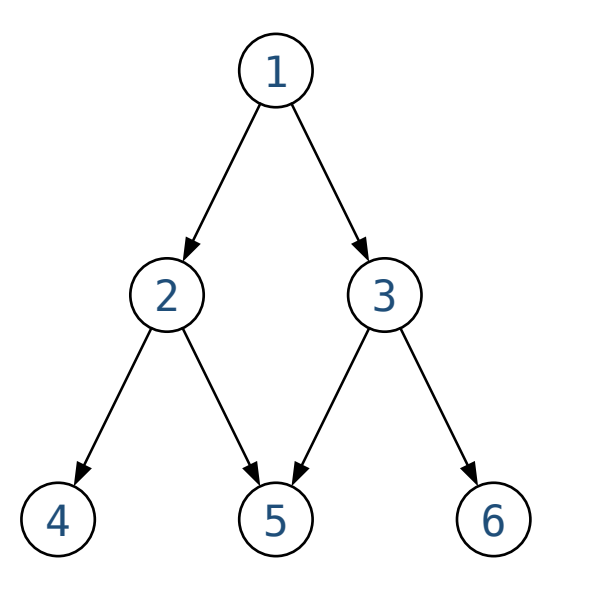

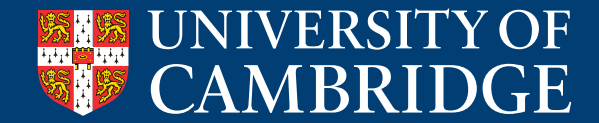

## **Kubernetes isn't the** *only* **one**

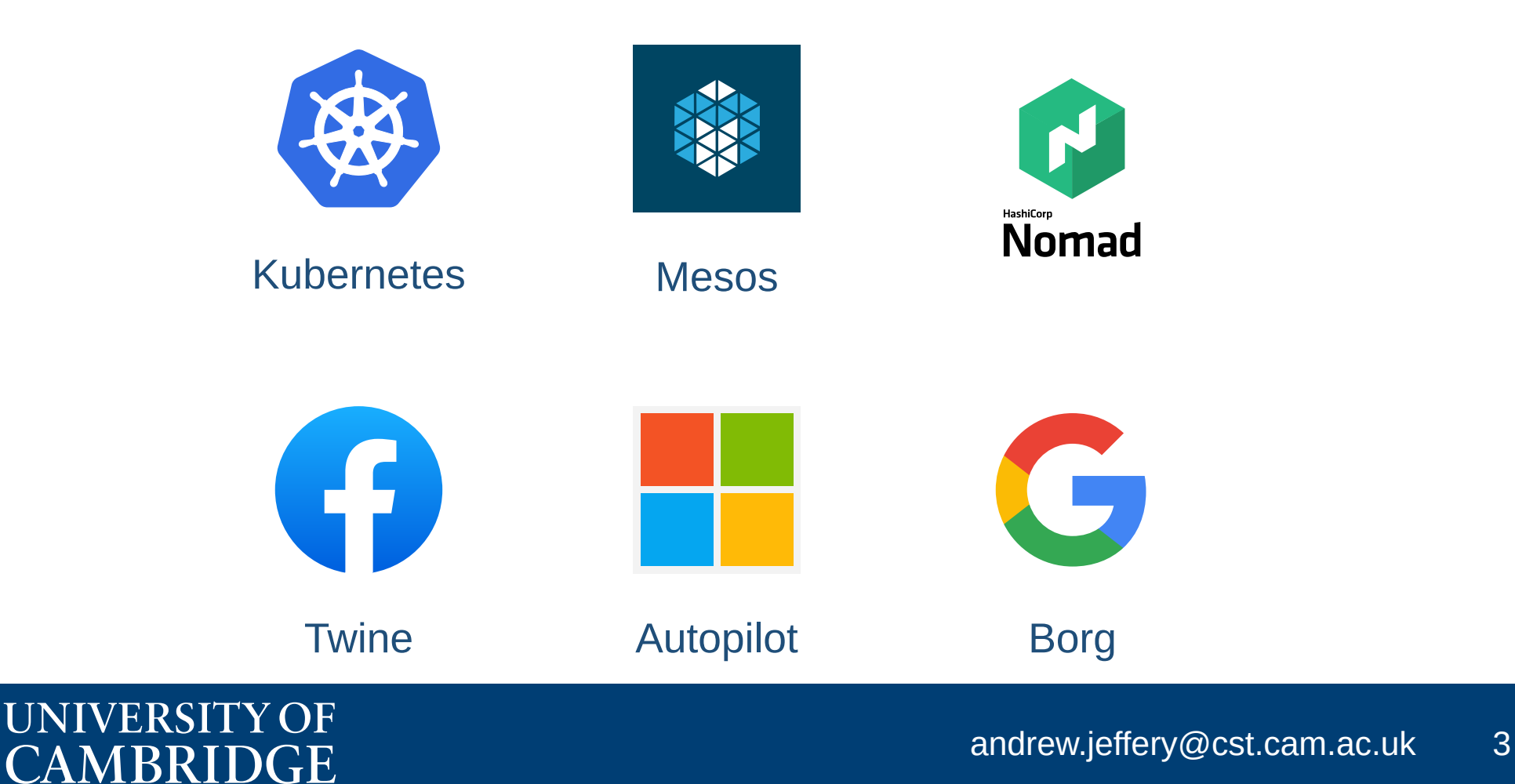

#### **But Kubernetes is** *the* **one**

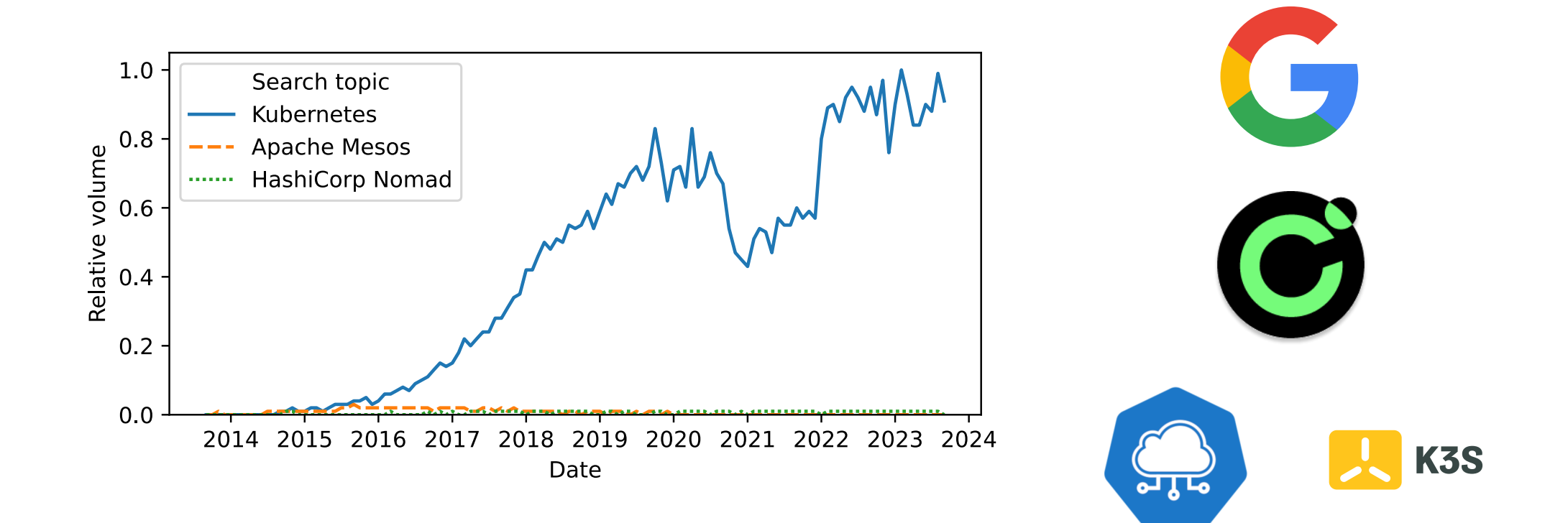

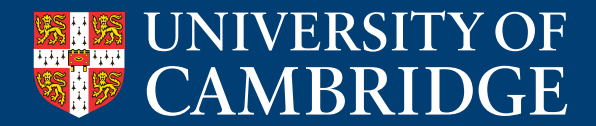

# Kubernetes is vulnerable to stale reads, violating critical pod safety guarantees #59848

 $\odot$  Open

smarterclayton opened this issue on Feb 14, 2018 · 89 comments

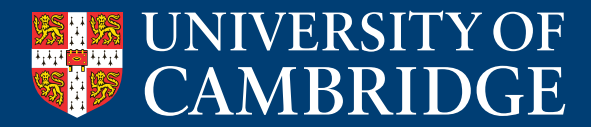

#### **The model**

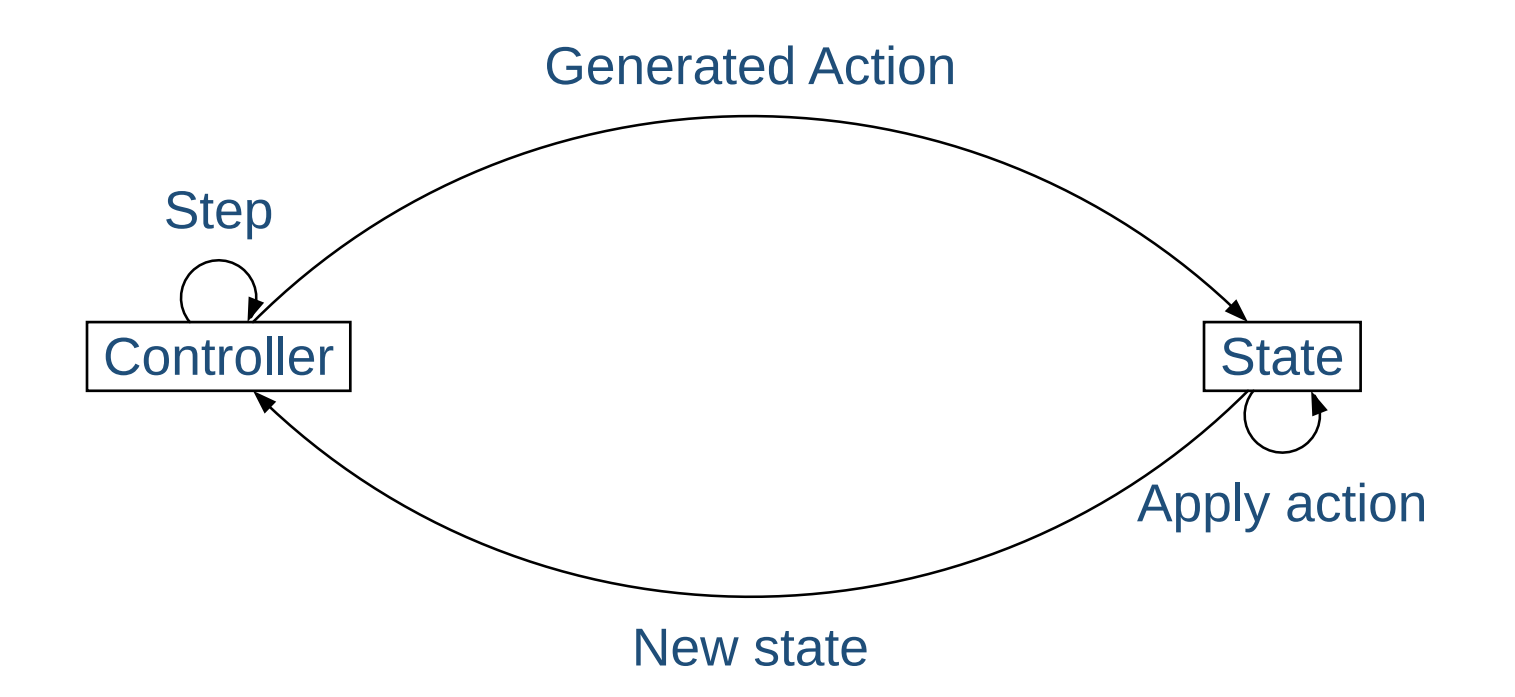

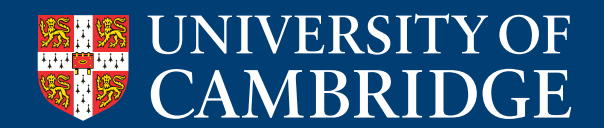

#### **The model — controllers**

```
trait Controller {
   fn step(&mut self, // local state
           gs: &GlobalState) // etcd state
           -> Option<Action>; // what to do
}
```

```
// typically managed by an API server
impl GlobalState {
   fn apply(&mut self, action: Action) {
    // ...
   }
}
```
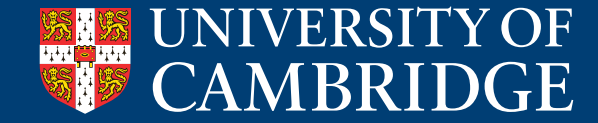

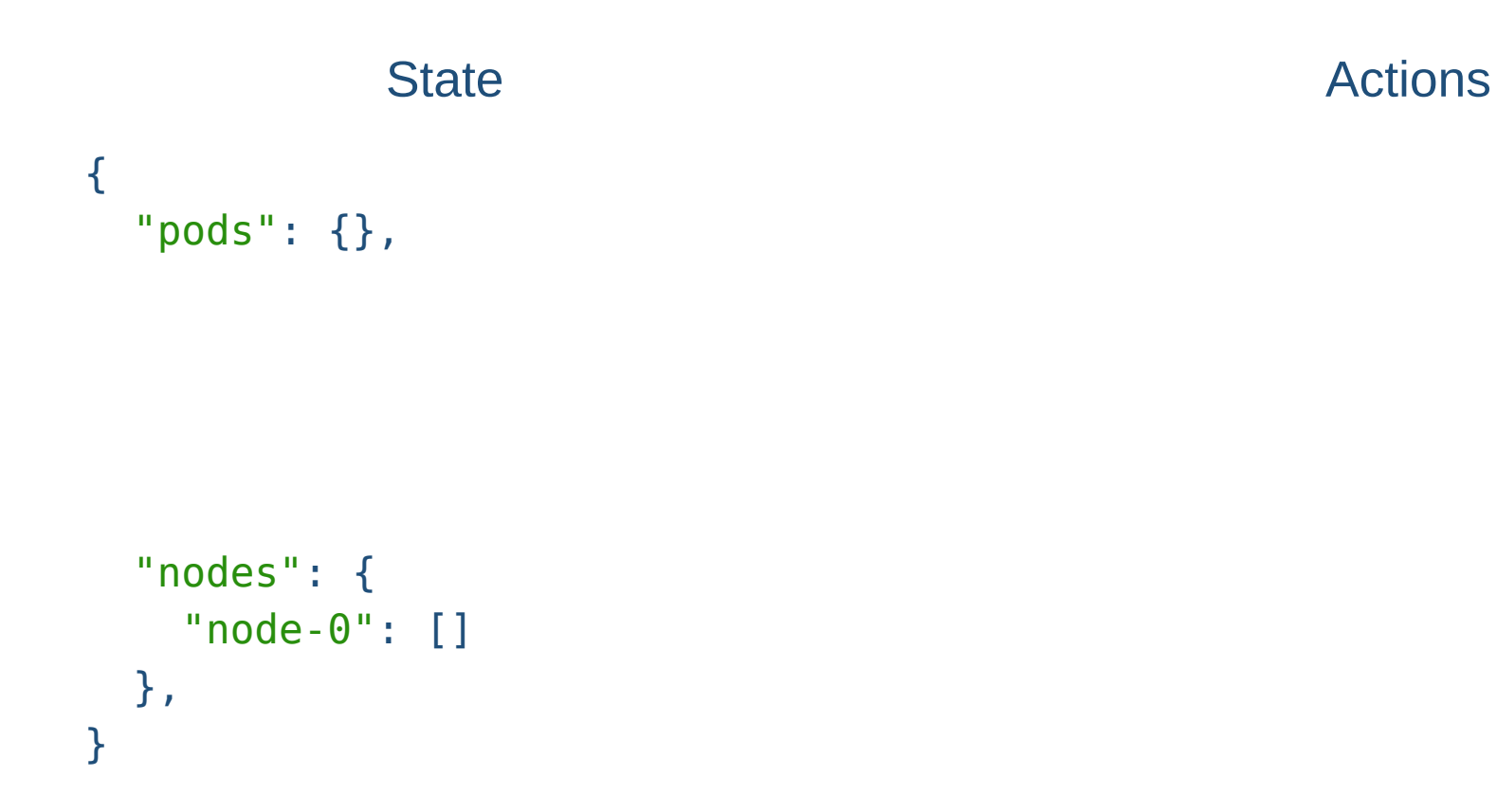

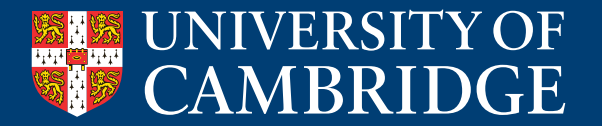

```
State Actions Actions
{
  "pods": {
    "llama2": {
      "image": "hf/llama:2"
      "node": null,
 }
  },
  "nodes": {
    "node-0": []
  },
}
```
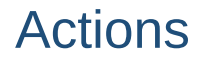

```
• CreatePod("llama2")
```
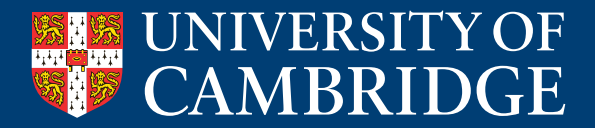

```
\{ "pods": {
     "llama2": {
       "image": "hf/llama:2"
 "node": "node-0"
,
 }
   },
  "nodes": {
     "node-0": []
   },
}
```
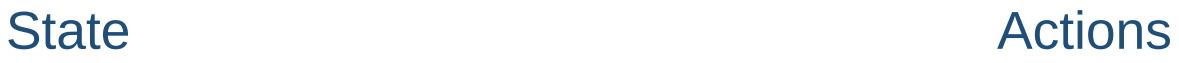

- CreatePod("llama2")
- SchedulePod("llama2", "node-0")

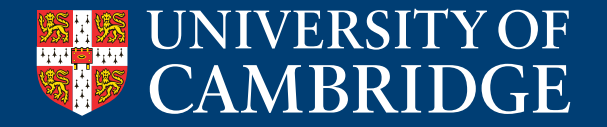

```
\{ "pods": {
     "llama2": {
       "image": "hf/llama:2"
 "node": "node-0"
,
 }
   },
   "nodes": {
     "node-0": ["llama2"]
   },
}
```
#### State **Actions** Actions

#### • CreatePod("llama2")

- SchedulePod("llama2", "node-0")
- RunPod("node-0", "llama2")

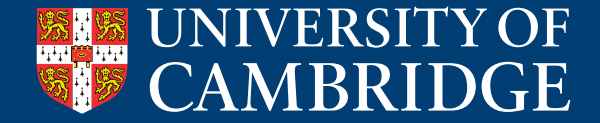

## **What can we do with it? Check it!**

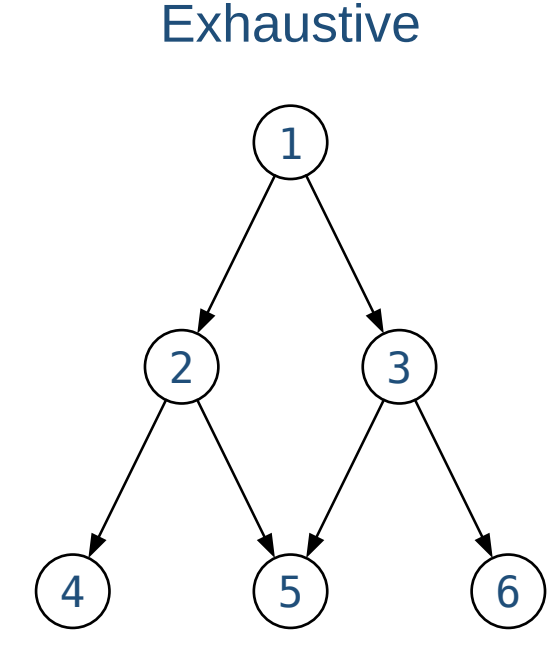

#### **Simulation**

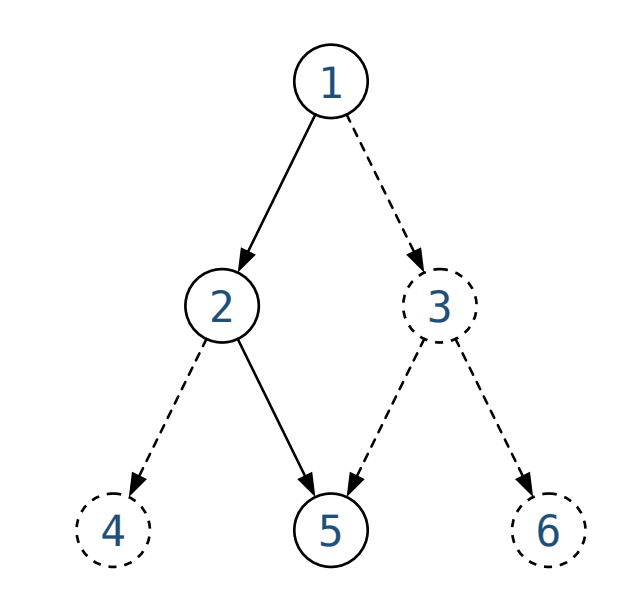

#### For the stale reads property:

Pods running on Nodes **always** have unique names across the cluster

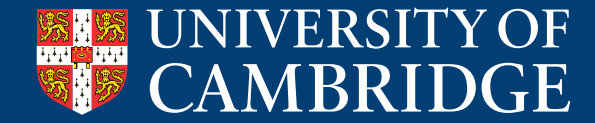

## **What can we do with it? Run it!**

Single, checked implementation is used everywhere

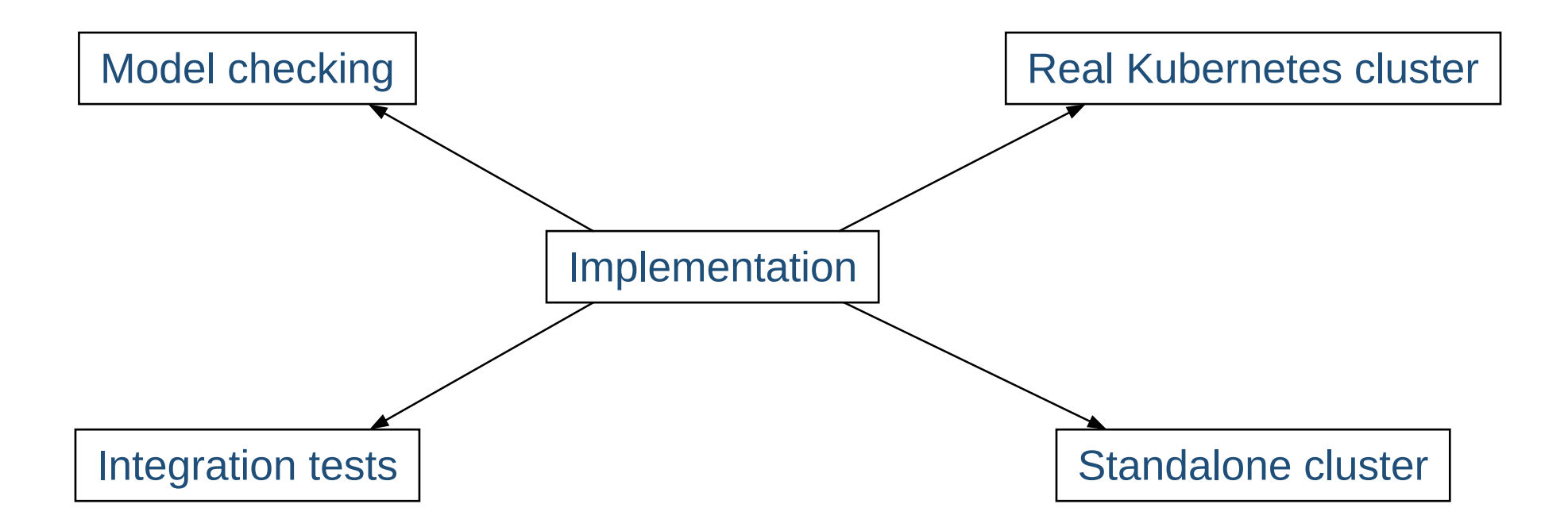

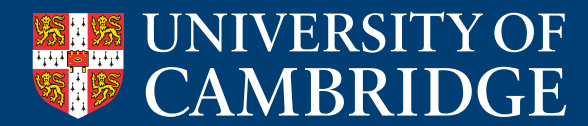

## **What can we do with it? Adapt it!**

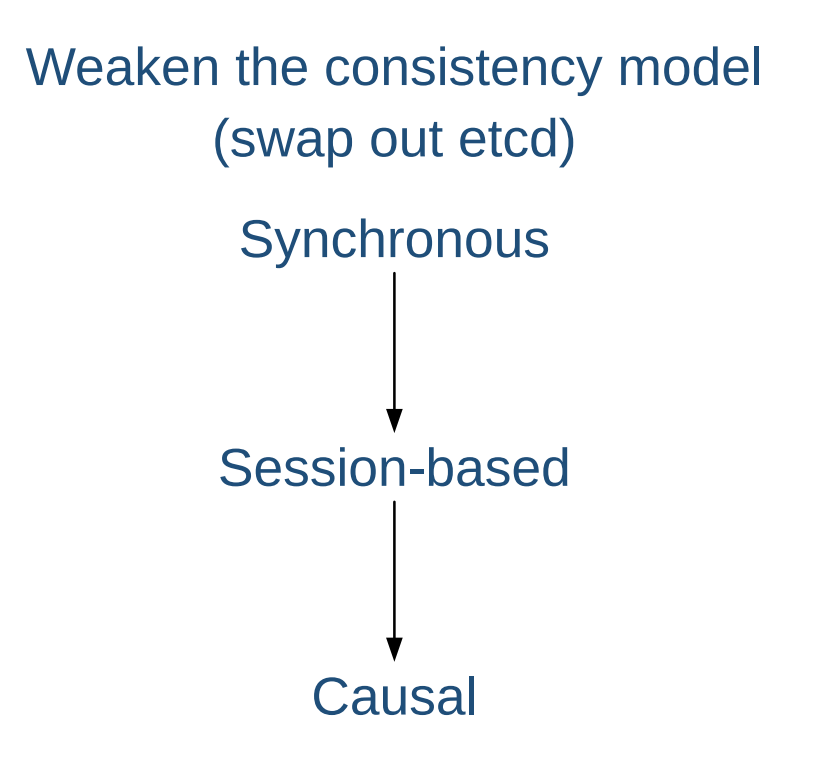

#### And more!

- Change the architecture
- Add more controllers
- Change the existing controller behaviour

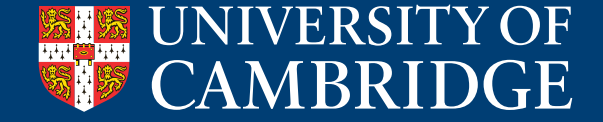

#### **And how fast does it check?**

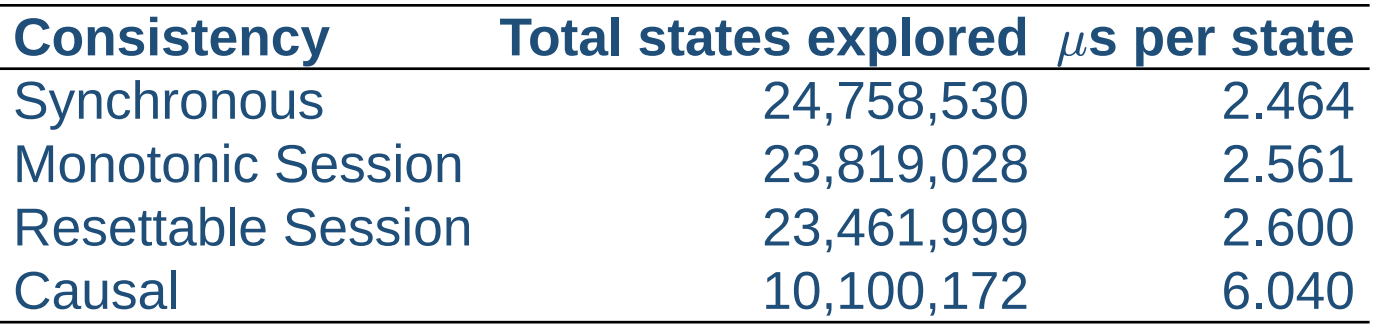

Best results of checking runs of 60s, max depth of 100

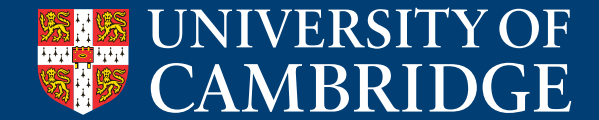

## **Let's start building strong foundations**

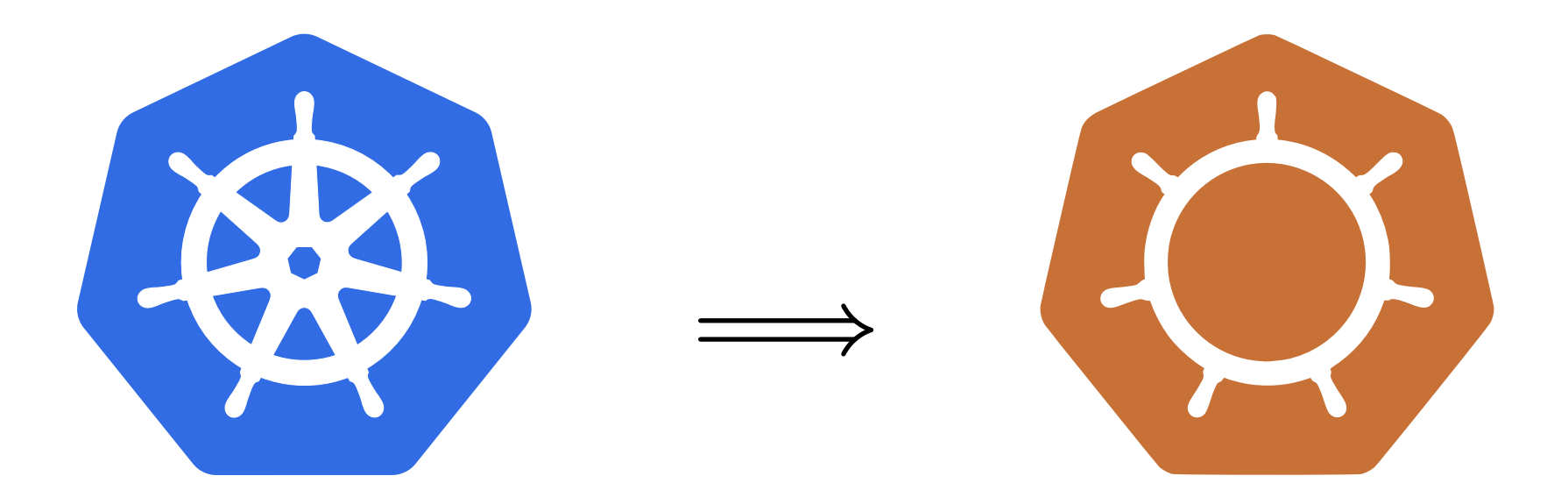

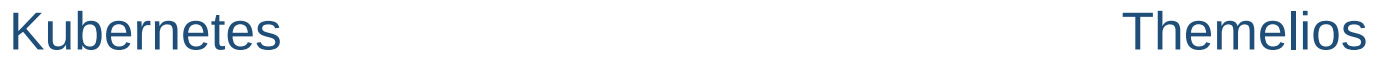

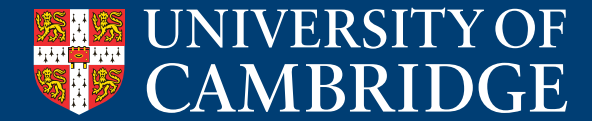